# **AutoCAD Keygen For (LifeTime) [32|64bit]**

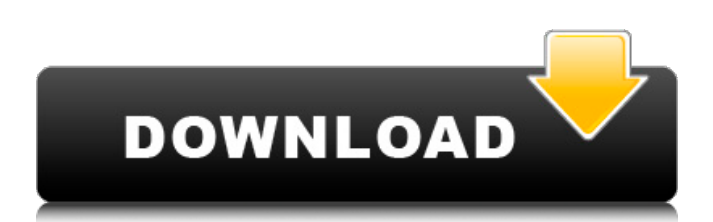

AutoCAD Full Crack has several features, including 3D modeling, vector and raster graphics editing, schematic design, documentation, and rendering. A typical AutoCAD installation includes the software itself, a power supply, a mouse, a keyboard, a monitor, and mouse pad. Creating and modifying documents is the heart of AutoCAD usage. When an AutoCAD user draws a line, circles, arcs, or rectangles, he or she is using the software to create a digital image or drawing. In the case of a drawing, that image is of a geometric shape. Drawing in AutoCAD is typically done in two ways, with or without layers. AutoCAD drawings are organized into one or more layers, which enable the user to select the objects in the drawing, apply a new drawing, modify the drawing, and add or subtract objects from a drawing. Layers can be used with or without groups. Layers can be created from scratch, existing drawings, or a template or master file. Layer visibility is used to determine which objects, if any, a user sees. Layers are typically organized into three groups: Visible layers, Hidden layers, and AutoCAD Users. Layers are not visible until they are turned on by a user. AutoCAD provides a way to manage layers and their associated visibility. AutoCAD has three layer modes: Visible, Hidden, and AutoCAD Users. Note: AutoCAD requires a minimum of three CAD layers in order to function. The AutoCAD Users group is automatically hidden. Layers can be turned on and off, including temporarily hiding a layer. A user cannot change a layer's visibilty when it is hidden. Layers can be included, or excluded, from a drawing by using the Select tool or by using Layer Properties. All objects on a layer are included in a group, which are then included in a drawing by using the Group command. You can use the Select tool to modify the layer group. You cannot modify the layer group in the Drawing Editor. The Layer

Properties window contains properties for each layer, such as name, category, and visibility. You can use the Set command to change layer properties. You can use the Select tool to select objects and create groups. You can use the

## **AutoCAD Product Key Full Download**

Firmware AutoCAD supports some common industry file formats. AutoCAD 2000 drawing files AutoCAD R12 drawing files AutoCAD X3D DXF DXF with FONTS extension ARX Features Autodesk Corporation has expanded AutoCAD in a number of ways. In August 2007, Autodesk released AutoCAD 2008. AutoCAD 2008 allowed users to have plug-ins loaded into the application that were written using the Microsoft.NET Framework. Autodesk released AutoCAD 2008 with the ability to create plug-ins in Visual Studio and other development environments. AutoCAD can now add the ability to dynamically render VB, C++, and AutoLISP code. In May 2011, AutoCAD was enhanced with the ability to build and load Excel spreadsheets. In September 2011, AutoCAD was enhanced with features for using Apple products and Mac OS X. In August 2012, AutoCAD was enhanced with a number of Internet Explorer related features. In November 2012, AutoCAD was enhanced with a new user interface and more customization. In May 2015, AutoCAD was released with a new high-resolution rendering engine. Technologies Autodesk was the first to release a fully integrated family of 2D and 3D CAD software programs based on a common GUI. The AutoCAD family of products is now composed of four programs: AutoCAD 2016 AutoCAD Architecture AutoCAD Electrical AutoCAD Civil 3D Autodesk has also released a wide range of plugins: AutoCAD Architecture AutoCAD Electrical AutoCAD Inventor AutoCAD LT AutoCAD MEP AutoCAD Plant 3D AutoCAD Electrical 2012 AutoCAD Mechanical AutoCAD Structure 2012 AutoCAD Architectural Desktop AutoCAD Inventor 2009 AutoCAD Electrical 2010

AutoCAD 2012 AutoCAD LT 2013 AutoCAD 2017 AutoCAD LT for Windows History In June 1992, Autodesk, then a small design software company, released AutoCAD (Automatic Computer Aided Design), a program with a new graphical user interface for drawing two-dimensional computer-aided design (CAD) drawings. The company was originally called AcuDraw. After introducing AutoCAD, the company released its first ca3bfb1094

## **AutoCAD Crack**

Run the cracked software ( the crack will appear in the main window of the software ) Enjoy! PS: All cracks, keys, serial numbers and registration codes, etc., for the software, will not work after the activation key is used. However, you can use the crack and key to activate the program without getting the activation key again. How to use the serial number Insert the activation key into the software to activate the software. Enjoy! How to use the crack It will work after installing the crack and then running it. FAQ How do I use the crack? Just install the crack and it will run automatically. Where can I get crack? Go to the "Shareware" section and you will find the crack. Can I find the crack in other websites? I cannot tell. But, I will keep looking! Is this crack a scam? No! This crack is really for free! Need support? If you have any problem, just use "Contact Us"! If you have enjoyed this site, you can help us! By browsing our website, a part of the proceeds go to the maintenance of the site by just watching a banner or two a day. You will also help us by liking our Facebook page! Thank you very much!Q: Update the table from one table to another I am working with SQL Server Management Studio, I have a table with some columns and a row. Now I need to update a value in the table with the value in a row of another table. I tried to use the MERGE command but I can't get it to work for some reason I tried the below query: MERGE [dbo].[TableA] as t USING [dbo].[TableB] as s ON s.[Column1] = t.[Column1] WHEN MATCHED THEN UPDATE SET t.[Column1] = s.[Column1] WHEN NOT MATCHED BY TARGET THEN INSERT (Column1) VALUES (s.[Column1]); Also, if I'm not using the MERGE command, is there a more efficient way to update a value in a table with values from another table? A: I suspect that MERGE will not work. The rows

#### **What's New in the?**

Rapidly send and incorporate feedback into your designs. Import feedback from printed paper or PDFs and add changes to your drawings automatically, without additional drawing steps. (video: 1:15 min.) Walkthrough Import: Do not rely on paper-based methods. Streamline your workflow and import your markup directly into your drawing. Take advantage of Autodesk apps to see the edits in real-time and incorporate feedback right away. The walkthrough import will eliminate manual feedback methods and enable you to move faster. (video: 1:14 min.) Do not rely on paper-based methods. Streamline your workflow and import your markup directly into your drawing. Take advantage of Autodesk apps to see the edits in real-time and incorporate feedback right away. The walkthrough import will eliminate manual feedback methods and enable you to move faster. (video: 1:14 min.) New default viewer: Get a preview of your drawings right in your browser. Save time and enable your team to collaborate and share real-time feedback. You can also share drawings with coworkers and collaborate with realtime feedback. (video: 1:32 min.) Get a preview of your drawings right in your browser. Save time and enable your team to collaborate and share real-time feedback. You can also share drawings with coworkers and collaborate with realtime feedback. (video: 1:32 min.) Assemblies: Reduce mistakes by sharing assemblies. You can now share assemblies between your team members, and access all changes made to the assembly. (video: 1:20 min.) Reduce mistakes by sharing assemblies. You can now share assemblies between your team members, and access all changes made to the assembly. (video: 1:20 min.) New Applications: Take advantage of real-time feedback, realtime editing and assembly sharing by using Autodesk apps. (video: 1:16 min.) Take advantage of real-time feedback, realtime editing and assembly sharing by using Autodesk apps.

(video: 1:16 min.) New Application: Benefit from real-time collaboration on architectural drawings. Obtain feedback from your fellow team members on your design. All changes can be incorporated with clicks and drag-and-drops. Benefit from real-time collaboration on architectural drawings. Obtain feedback from your fellow team members on your design. All changes can be incorporated with clicks and drag-

### **System Requirements:**

Minimum: OS: Windows 7 (64-bit), Windows 8/8.1 (64-bit) Processor: Intel Core i3-3220 (2.1 GHz) or equivalent Memory: 4 GB RAM Graphics: NVIDIA GeForce GT 640 2GB, AMD Radeon HD 7770 1GB (or equivalent) DirectX: Version 11 Network: Broadband Internet connection Storage: 5 GB available space Sound Card: DirectX Compatible Sound Card Additional Notes: This is the version of PlayOn

<https://pinballsarcadegames.com/advert/autocad-24-0-crack/>

<https://africantoursguide.com/autocad-20-0-free-latest/>

<https://loveandhappiness.tv/autocad-crack-lifetime-activation-code-free/>

<http://www.studiofratini.com/autocad-20-0-crack-updated-2022-2/>

<https://www.pickupevent.com/autocad-23-1-latest-2022/>

<https://mylovelyplaces.com/wp-content/uploads/2022/07/ellfur.pdf>

<https://perlevka.ru/advert/autocad-21-0-crack-license-key-download-x64-updated/>

<https://expressionpersonelle.com/wp-content/uploads/2022/07/AutoCAD-24.pdf>

<https://kasbocurrency.com/wp-content/uploads/2022/07/niedash.pdf>

<http://texocommunications.com/autocad-20-0-crack-pc/>

<https://dvagov.com/wp-content/uploads/2022/07/AutoCAD-3.pdf>

<https://cuteteddybearpuppies.com/2022/07/autocad-20-0-crack-activation-code-free-download-x64/> <https://conbluetooth.net/autocad-pc-windows-april-2022/>

[https://villa-mette.com/wp-](https://villa-mette.com/wp-content/uploads/2022/07/AutoCAD_Crack_Patch_With_Serial_Key_Free_Download_2022.pdf)

[content/uploads/2022/07/AutoCAD\\_Crack\\_Patch\\_With\\_Serial\\_Key\\_Free\\_Download\\_2022.pdf](https://villa-mette.com/wp-content/uploads/2022/07/AutoCAD_Crack_Patch_With_Serial_Key_Free_Download_2022.pdf)

<https://moronencaja.com/wp-content/uploads/2022/07/ashnan.pdf>

<https://cambodiaonlinemarket.com/autocad-crack-40/>

[http://mycontractors.net/wp-content/uploads/2022/07/AutoCAD\\_Crack\\_With\\_Full\\_Keygen\\_For\\_PC.pdf](http://mycontractors.net/wp-content/uploads/2022/07/AutoCAD_Crack_With_Full_Keygen_For_PC.pdf)

<https://roandsport.com/wp-content/uploads/2022/07/AutoCAD-4.pdf>

- <https://innovacioncosmetica.com/wp-content/uploads/2022/07/AutoCAD-16.pdf>
- <https://www.cr-comores.org/wp-content/uploads/2022/07/alasyeh.pdf>